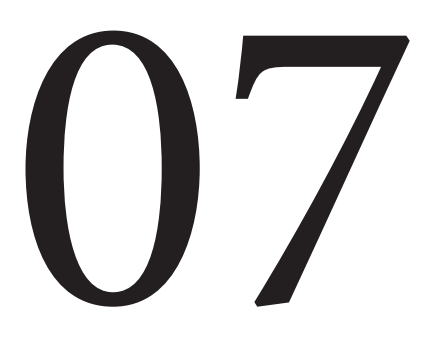

# **Kodu Game Lab: Estimulando o Raciocínio Lógico por meio de Jogos**

Paulo Roberto de Azevedo Souza <sup>1</sup>

Lucimeri Ricas Dias <sup>2</sup>

## **Resumo**

Este trabalho tem como objetivo apresentar o potencial didático-pedagógico do Kodu Game Lab, um software educativo construcionista, pelo qual o aluno pode aprender conceitos de raciocínio lógico, jogando com objetos e vários elementos em um ambiente tridimensional e multimídia, como alternativa ao método tradicional instrucionista.

## **Abstract**

This paper aims to present the didactic-pedagogic potential of Kodu Game Lab, an educational software constructionist, in which students can learn the concepts of logical reasoning, and playing with many objects in a three dimensional environment elements and multimedia, as an alternative to traditional instructional method.

1 Pós-Graduação em Tecnologias da Informação Aplicadas à Educação (PGTIAE-iNCE)

Universidade Federal do Rio de Janeiro (UFRJ)

<sup>2</sup> Pós-Graduação em História das Ciências e das Técnicas e Epistemologia (HCTE)

## **1 Introdução**

O Kodu é um *software* educativo gratuito, desenvolvido por um laboratório de pesquisas chamado Fuse (Future Social Experiences) Labs, mantido pela Microsoft. A partir da experiência de um projeto piloto do Kodu, na Austrália, pesquisadores apontaram os melhores resultados com crianças, a partir do estágio elencado como operatório concreto, variável dos 7 aos 12 anos de idade (Piaget, 1975). A forma pela qual a escola disponibiliza conhecimentos, muitas vezes não os relacionando de maneira concreta, dificulta a compreensão dos alunos, fazendo com que ocorra resistência à Matemática.

O PISA − Programme for International Student Assesment - que é uma das organizações responsáveis por medir a qualidade da Educação no mundo − realiza a cada três anos uma prova de avaliação das disciplinas de Leitura, Matemática e Ciências. Com o apoio da Organização para Cooperação e Desenvolvimento Econômico (OCDE), a prova brasileira foi realizada, em 2012, por 19.877 estudantes, de 837 escolas, ficando na 58ª posição (dentre 65 países) no ranking mundial (INEP, 2013) .

Diante desse resultado, é urgente a busca por alternativas pedagógicas que melhorem os índices de aprendizagem e o interesse dos alunos, principalmente no campo da Matemática. Segundo Castanha e Castro (2010, p. 33), "precisamos ouvir suas vozes e perceber que o que eles chamam de aula interessante, de aprendizado legal, está associado à sua participação efetiva no processo de aprendizagem". Sendo assim, o Kodu apresenta um conceito construcionista, utilizando na sua programação uma linguagem visual e simples, podendo ser uma alternativa para o desenvolvimento do raciocínio lógico. A Fuse Labs também apoia outros projetos e softwares construtivistas, como o Scratch MIT, XNA Creators Club, Alice e StarLogo TNG.

### **2 Interface do Kodu**

Diante da alta capacidade de processamento dos computadores atuais, os fabricantes de jogos educativos pensaram: por que não criar para a Educação jogos tão atraentes quanto os do PlayStation ou do Xbox? Uma vez que os alunos estão constantemente à procura de aplicações práticas de seus estudos (Windham, 2005). Como podemos observar, na tela inicial do Kodu, apresentada na Figura 1, a interface é intuitiva, e mesmo que o aluno não conheça as palavras em inglês, ele não terá dificuldades em navegar e aprender rapidamente o significado de cada uma delas.

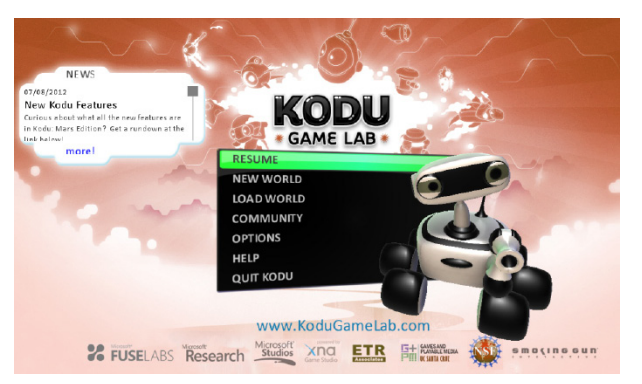

 **Figura 1: Tela Inicial. Fonte: KODU (2012)**

Por meio de vídeos introdutórios, disponíveis na página oficial do Kodu ou por intermédio do professor, o aluno iniciante será instruído a escolher um *world*. Como vemos na Figura 2, o aluno conta com uma grande quantidade de opções, divididas em categorias, como *Samples* (exemplos); *Lessons*, com tutoriais de como criar os jogos; *Downloads*, onde o aluno pode baixar *worlds*, disponíveis na comunidade; e, por último, a seção *My Worlds*, onde o aluno grava o seu jogo e começa a construir a sua própria biblioteca de *worlds*, e também disponibilizá-los na comunidade.

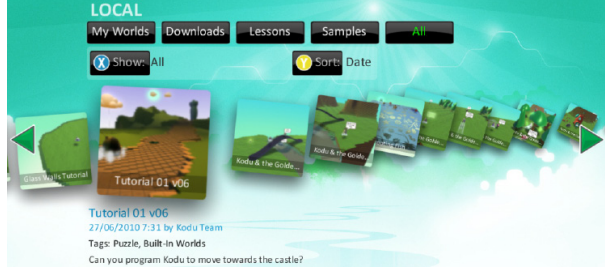

 **Figura 2: Tela dos Worlds**

#### **2.1. Os personagens**

Depois que o aluno se familiarizar com o ambiente do Kodu e com os *worlds*, chega o momento de inserir os personagens, que são os principais agentes dentro dos *worlds*. Os personagens são, sem dúvida, a grande sensação de um jogo, pois funcionam como objetos que podem movimentar-se e interagir com os outros objetos. Segundo Rumbaugh *et al.* (1991), definimos um objeto como um conceito, abstração ou uma coisa razoavelmente definida, com significado, para um problema em questão. Vale ressaltar que, no ambiente Kodu, o aluno pode construir a programação dos personagens sem ter qualquer conhecimento prévio de programação, orientação a objetos. As ações programadas seguem a sintaxe a seguir: *"When... do..."* (quando... faça); ou seja, é possível escolher o que o personagem poderá fazer quando ocorrer algum evento. Por exemplo: *"Quando: a tecla direcional (para esquerda) do teclado for pressionada > Faça: ande para a esquer-*

 1 Evolução – Em sua quinta participação no PISA (em 2012), que tinha o foco em matemática, e cujos resultados devem ser comparados com os da edição de 2003, o Brasil melhorou o desempenho, considerando a média das três áreas; e quando comparado com 2003, foi o país que mais cresceu em Matemática (INEP, 2013).

*da".* Há uma lista com movimentos e possíveis ações que os personagens podem ter no *world*; ao aluno, basta escolher um dos comandos e criar a combinação desejada (Figura 3).

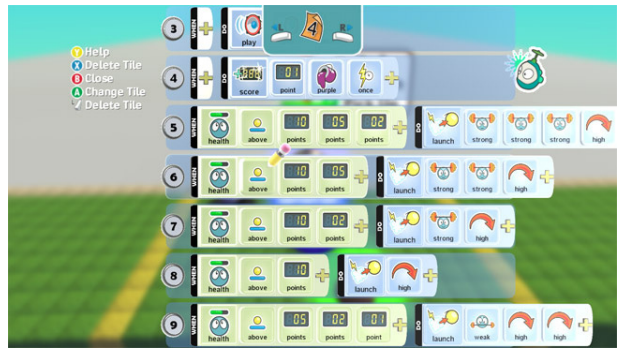

**Figura 3: Tela de Programação das Ações dos Personagens**

## **3 Aplicações pedagógicas do Kodu**

De acordo com um estudo realizado pelo Department of Education and Early Childhood Development − Melbourne /Austrália (2010), o Kodu oferece um suporte educacional ao desenvolvimento do pensamento crítico e de habilidades na resolução de problemas. Desenvolvendo também a colaboração e o envolvimento dos alunos nas atividades propostas pelo professor, que, nesse caso, passará a atuar como um mediador e parceiro nas experiências interativas. Para demonstrar o diferencial no desenvolvimento do raciocínio lógico em mundos virtuais 3D e no método tradicional, escolhemos um exemplo de exercício de ensino do raciocínio lógico (Quadro 1), habitualmente usado no curso técnico em Informática da Rede Faetec (no caso, Escola CVT – Três Rios).

**Quadro 1: Exercício de Raciocínio Lógico (Fiscal Recife/2003)**

| verdadeira é a seguinte proposição: | Pedro, após visitar uma aldeia distante, afirmou: "Não é verdade que todos os aldeões daquela<br>aldeia não dormem a sesta". A Condição necessária e suficiente para que a afirmação de Pedro seja                                                                                                    |
|-------------------------------------|----------------------------------------------------------------------------------------------------|
|                                     | a) No máximo um aldeão daquela aldeia não dorme a sesta.                                                                                                    |
|                                     | b) Todos os aldeões daquela aldeia dormem a sesta.                                                                                                    |
|                                     | c) Pelo menos um aldeão daquela aldeia dorme a sesta.                                                                                                    |
|                                     | d) Nenhum aldeão daquela aldeia dorme a sesta.                                                                                                    |
|                                     |                                                                                                    |
|                                     | Resolução da questão: "Não é verdade que todos os aldeões daquela aldeia não dormem a sesta".<br>A primeira parte do texto que está grifada é uma preposição negativa. A segunda parte do texto<br>grifado nos leva a conclusão que se os aldeões não dormem ficam acordados, portanto: É mentira<br>que todos os aldeões daquela aldeia dormem.<br>2ª Etapa: formalismo matemático para a resolução da questão. |
| P                                   | $\sim p$                                                                                                    |
| TODO A é B                          | ALGUM, PELO MENOS UM, A não é B                                                                                                    |

**Fonte: Adaptado dos componentes curriculares de Linguagens e Técnicas de Programação 1, do Curso Técnico** 

#### **em Informática − Faetec.**

Quando o aluno é inserido em um ambiente de jogo e simulação, as possibilidades de resolução de um problema desse tipo são maiores, visto que a linguagem e a experiência visual e interativa dos jogos fazem parte de seu cotidiano. Nesse caso, o aluno não iria apenas imaginar quantos aldeões de uma aldeia não dormem a sesta, mas sim criar a cena, testando e descobrindo diversas proposições ou condições, dentro de um ambiente tridimensional, de maneira colaborativa com seus colegas de classe e com a comunidade do Kodu. Vemos então que o aluno não ficaria apenas na abstração das questões de tentativas e erros, característica dos *softwares* instrucionistas, mas aprenderia ao longo de suas ações, o porquê de uma condição não estar gerando o resultado esperado. No segundo semestre de 2012, o projeto-ação KODU foi iniciado na escola piloto citada, com o intuito de verificar as mudanças das aulas de lógica de programação, que diante do alto déficit que seus alunos traziam do ensino fundamental, tiveram de ser reprogramadas. O projeto- -ação visa a também diminuir a evasão do curso, uma vez que a Matemática ainda é uma das disciplinas que mais afastam os alunos do ensino técnico e das universidades.

## **4 Conclusão e Trabalhos Futuros**

Podemos constatar que o ambiente do Kodu possibilita o aumento do foco de atenção dos alunos, pois a mecânica de um jogo, principalmente quando este é tridimensional, os atrai de modo lúdico e intenso, estimulando-os a conhecer tudo o que ambiente tem a oferecer, e, assim, aprender o que for necessário para programá-lo. A título de trabalhos futuros, já em desenvolvimento, apresentaremos os resultados das oficinas de criação de jogos realizadas com os alunos na escola piloto. Posteriormente, demonstraremos a interação com outros trabalhos de pesquisa centrados no desenvolvimento de repositórios e recursos compartilhados da comunidade Kodu Games Lab.

## **5 Referências Bibliográficas**

CASTANHA, D.; CASTRO, M. B. de. A necessidade de refletir sobre as necessidades pedagógicas para atender as necessidades da geração Y. Revista de Educação do Cogeime. Ano 19. Nº 36. jan./jun, 2010.

FUSE Labs. (2010). Microsoft's Future Social Experiences. Disponível em: <http://fuse.microsoft.com/>. Acesso em: 8 ago. 2012.

INEP. "Universo Avaliado". Disponível em: <http://portal. inep.gov.br/internacional-novo-pisa-resultados>. Acesso em: 11 mar. 2014 .

2Esta escola tem sido parceira do INCE/UFRJ e piloto para o projeto-ação KODU BR.